## Operating environment of SW7D5C-LLT-EL (Difference with SW7D5C-LLT-E)

This document explains the difference of operating environment between SW7D5C-LLT-EL and SW7D5C-LLT-E.

Substitute the description of installation destination in Section 2.3 with the following description when referring to the operating environment of SW7D5C-LLT-EL.

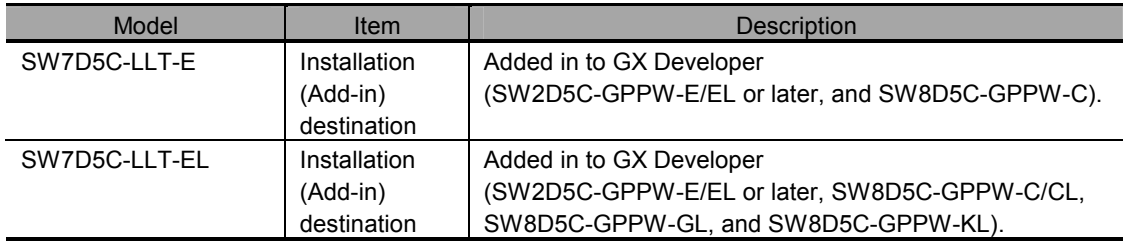